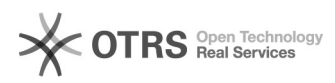

## Cum pot inchide procesele sau[..] 05/17/2024 08:34:43

# **FAQ Article Print**

## **Category:** Android 5.0 Lollipop **Votes:** 0 **State: Result: Result:** 0.00 % **Language:** ro **Last update:** 08/30/2016 12:42:58

*Keywords*

Cum pot inchide procesele sau aplicatiile care ruleaza in fundal folosind Task Manager pe dispozitivul meu Vonino?

### *Problem (public)*

Cum pot inchide procesele sau aplicatiile care ruleaza in fundal folosind Task Manager pe dispozitivul meu Vonino?

#### *Solution (public)*

Acceseaza prin atingere lunga tasta functie "Mai multe setari" si elimina una cate una sau selecteaza tasta de "Toate aplicatiile".